### **УТВЕРЖДАЮ**

Заведующий кафедрой прикладной математики, информатики, физики и методики их преподавания

 $\sqrt{6h}$  *ең*  $\sim$  Е. А. Позднова

06.09.2017 г.

# **РАБОЧАЯ ПРОГРАММА УЧЕБНОЙ ДИСЦИПЛИНЫ Б1.В.ДВ.05.02 Основы информационных технологий**

### **1. Шифр и наименование направления подготовки:**

44.03.05 Педагогическое образование (с двумя профилями подготовки)

### **2. Профили подготовки:**

Математика. Информатика и информационные технологии в образовании

### **3. Квалификация выпускника:**

Бакалавр

### **4. Форма обучения:**

Очная, заочная

### **5. Кафедра, отвечающая за реализацию дисциплины:**

Кафедра прикладной математики, информатики, физики и методики их преподавания

### **6. Составитель программы:**

М. Н. Хвостов, кандидат физико-математических наук

### **7. Рекомендована:**

НМС факультета физико-математического и естественно-научного образования, протокол №1 от 31.08.2017 г.

**8. Семестр:** 2 (ОФО) / 1 (ЗФО)

### **9. Цели и задачи учебной дисциплины:**

Целью дисциплины является приобретение практических навыков работы с современными информационными технологиями для решения широкого класса педагогических задач в математике.

В ходе изучения дисциплины ставятся **задачи**:

- сформировать практические навыки работы с набором прикладных программ, повышающие качество и эффективность педагогической деятельности;
- использование умений работы в освоенных технологиях для повышения качества усвоения базовых дисциплин специальности, выполнения курсовых работ и ВКР, дальнейшего самообразования в компьютерных технологиях;
- освоить эффективные методы поиска профессионально значимой информации в сети Интернет и получить навыки взаимодействия с ресурсами информационной образовательной среды.

### **10. Место учебной дисциплины в структуре ООП:**

Дисциплина «Основы информационных технологий» для бакалавриата по направлению 44.03.05 Педагогическое образование (с двумя профилями подготовки) относится к Блоку 1 «Дисциплины (модули)» и является дисциплиной по выбору вариативной части ООП.

Для освоения дисциплины студенты используют знания, умения, навыки, сформированные в ходе изучения дисциплины «Информатика».

Изучение данной дисциплины является необходимой основой для последующего изучения дисциплины «Лабораторный практикум по информационным технологиям в математике».

#### **11. Компетенции обучающегося, формируемые в результате освоения дисциплины (ОФО):**

а) общекультурные (ОК): ОК-3;

б) профессиональные (ПК): ПК-5; ПК-6.

#### **В результате изучения дисциплины студент должен**

**знать:**

- возможности текстового процессора Word по созданию и размещению в тексте математических формул и выражений, разработке и вставке геометрических фигур и графиков;
- возможности электронного процессора Excel по решению различных задач математики, автоматизации решений с помощью макросов, построении точных графиков функций;
- возможности пакета PowerPoint по реализации анимации в презентациях;
- типологии электронных образовательных ресурсов, информационных и коммуникационных технологий, принятых образованием.

#### **уметь:**

- создавать и преобразовывать сложные таблицв;
- создавать анимационные эффекты со слайдами и элементами на слайде.
- оценивать основные педагогические свойства электронных образовательных продуктов и определять педагогическую целесообразность их использования в учебном процессе.

#### **владеть:**

- способами ориентирования и взаимодействия с ресурсами информационной образовательной среды;

- способами осуществления выбора различных моделей использования информационных и коммуникационных технологий в учебном процессе с учетом реального оснащения образовательного учреждения;
- способами совершенствования профессиональных знаний и умений путем использования возможностей информационной среды.

#### **12. Структура и содержание учебной дисциплины**

#### **12.1 Объем дисциплины в зачетных единицах/часах в соответствии с учебным планом:** 2 / 72**.**

#### **12.2 Виды учебной работы (очная форма обучения)**

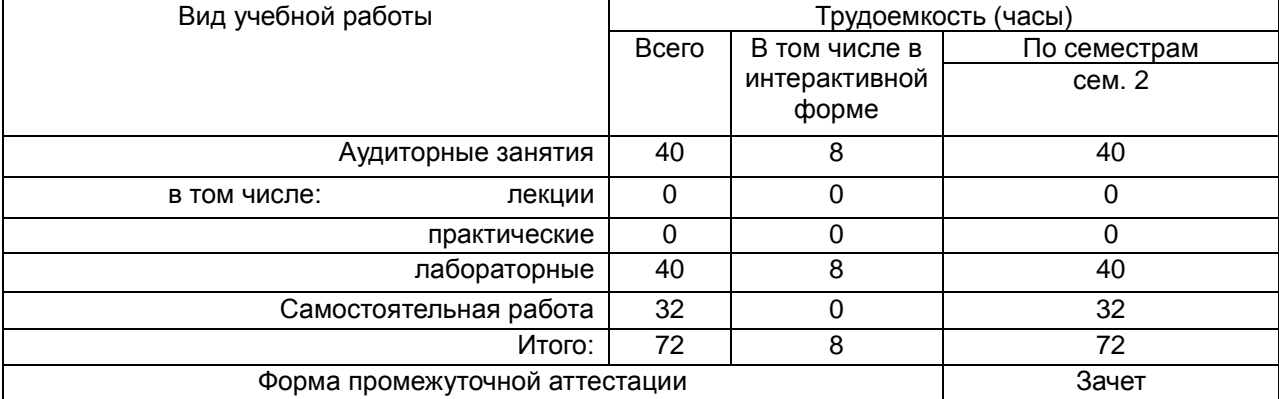

#### **Виды учебной работы (заочная форма обучения)**

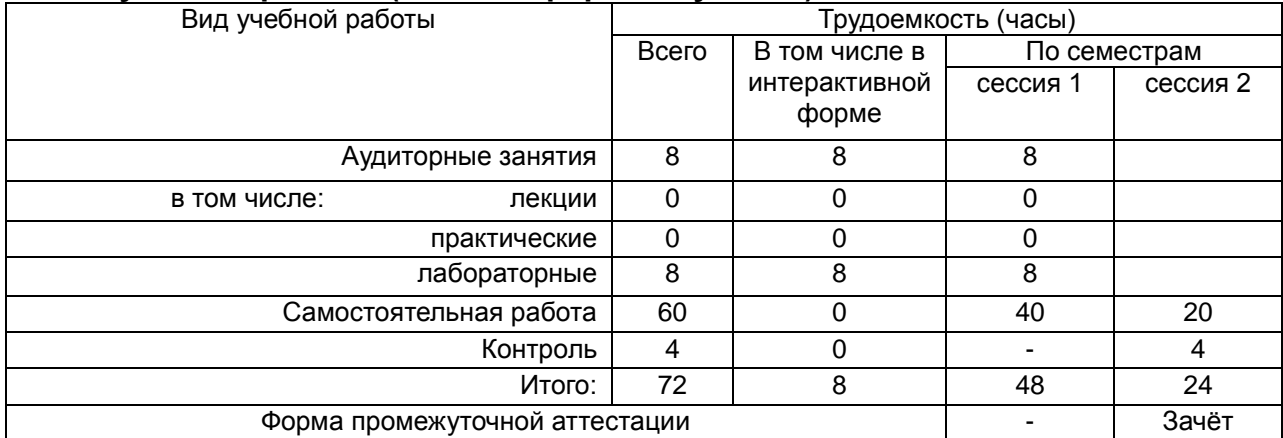

#### **12.3. Содержание разделов дисциплины**

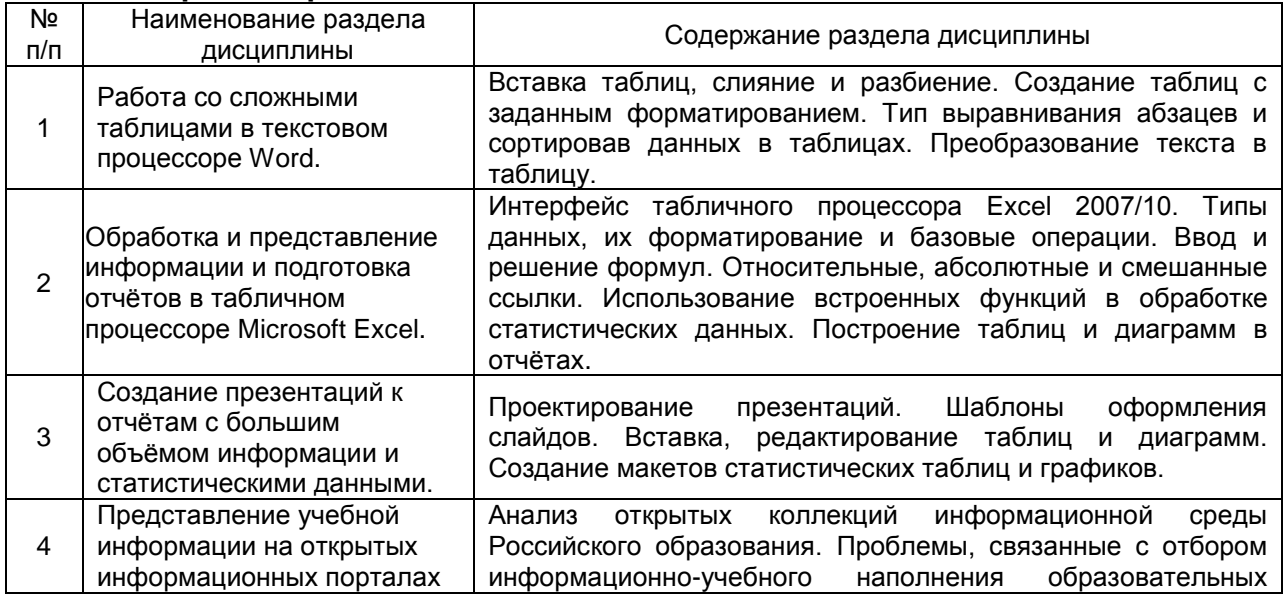

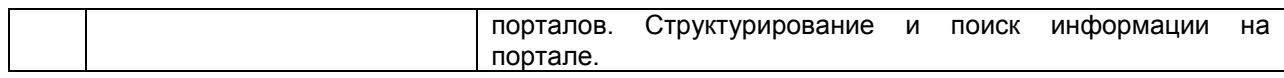

#### **12.4 Междисциплинарные связи**

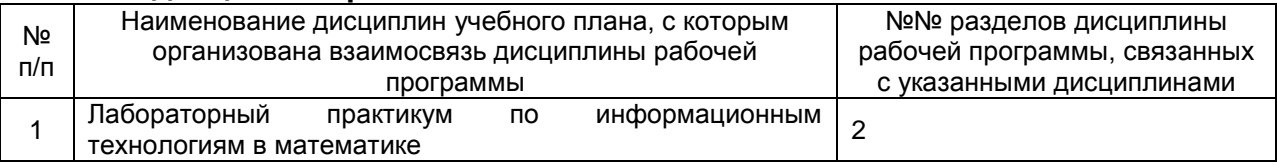

### **12.5. Разделы дисциплины и виды занятий (очная форма обучения)**

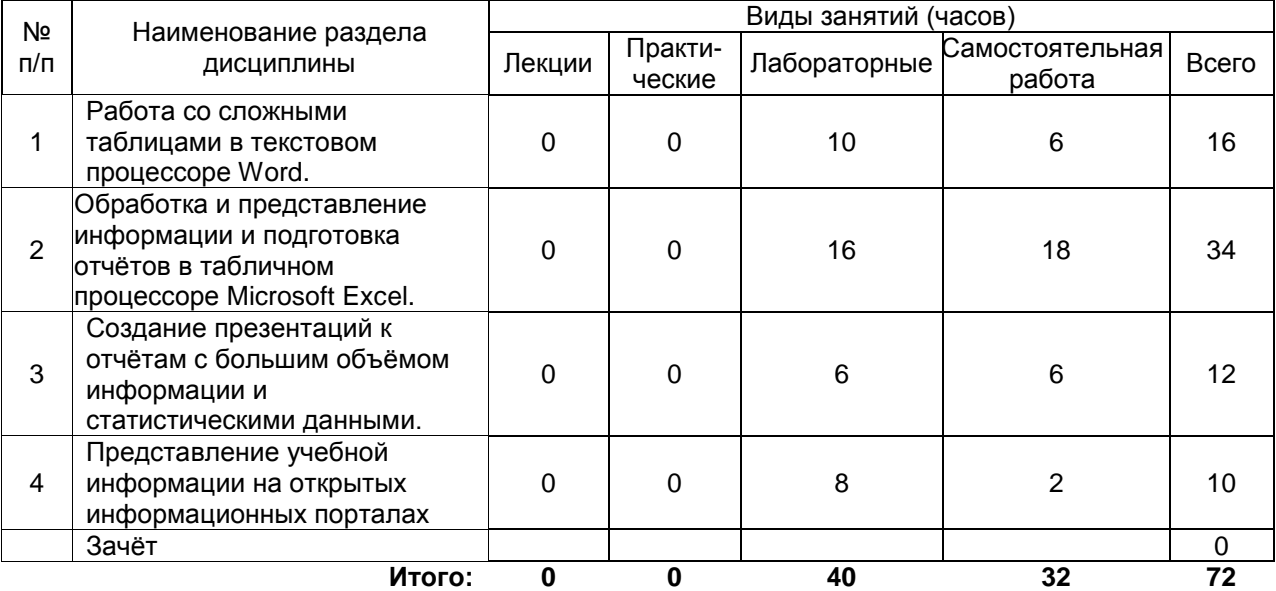

## **Разделы дисциплины и виды занятий (заочная форма обучения)**

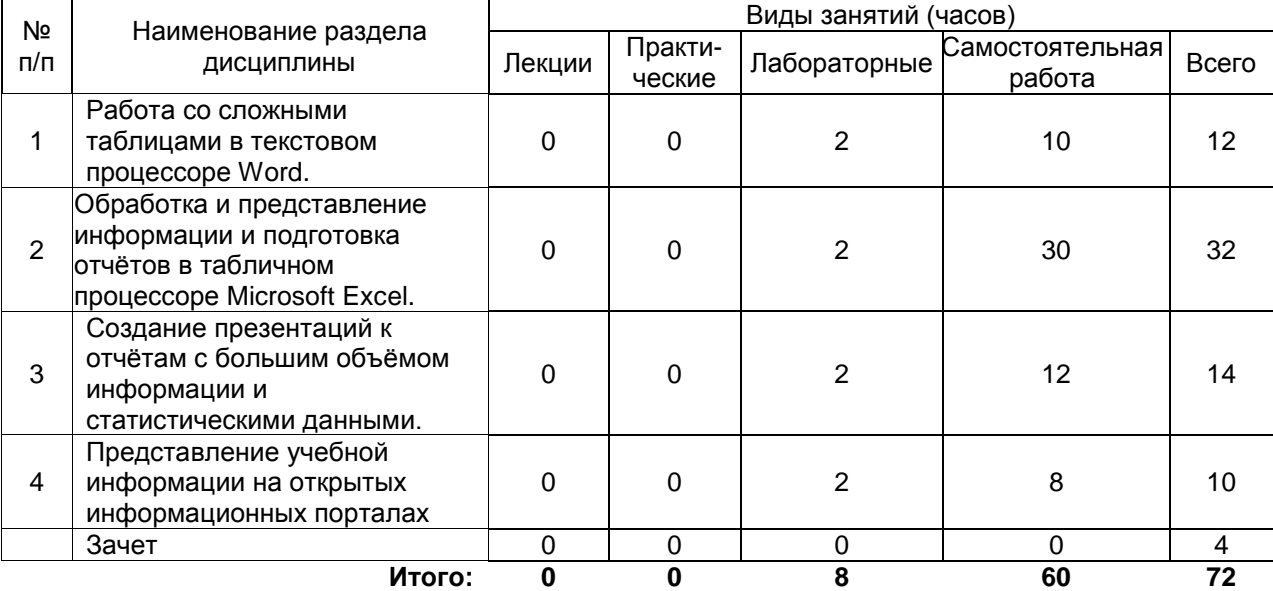

### **13. Учебно-методическое и информационное обеспечение дисциплины**

#### а) основная литература:

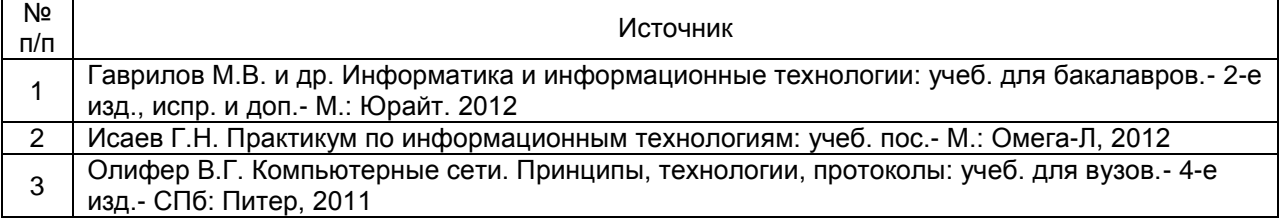

4 Полат Е.С. и др. Современные педагогические и информационные технологии в системе образования: учеб. пос. для вузов.- 2-е изд., стер.- М.: Академия, 2008

б) дополнительная литература:

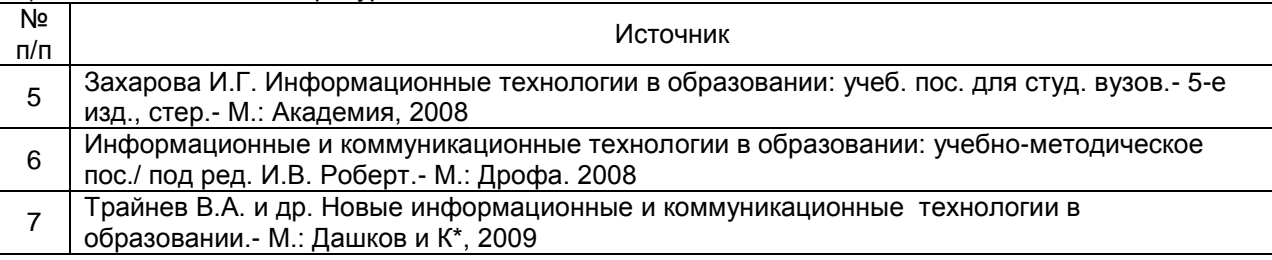

в) информационные электронно-образовательные ресурсы:

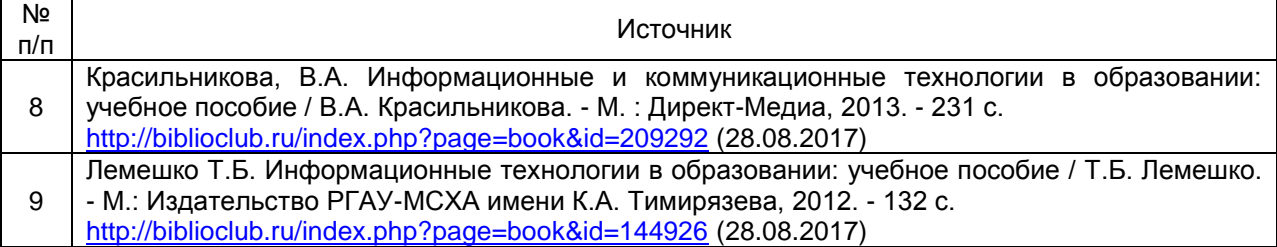

#### **14. Материально-техническое обеспечение дисциплины:**

Компьютеры, объединенные в сеть с выходом в Интернет и обеспечением доступа в электронную информационно-образовательную среду ВГУ и БФ, колонки, мультимедиапроектор, экран настенный.

### **15. Перечень информационных технологий, используемых при осуществлении образовательного процесса по дисциплине (модулю):**

Microsoft Office: Word, Excel, Power Point;

Сетевые технологии

- браузер;
- доступ в Интернет, в частности, к поисковым системам: Yandex, Google, сервисам электронной почты.

### **16. Формы организации самостоятельной работы:**

- изучение учебной, научной и методической литературы, материалов периодических изданий с привлечением электронных средств научной информации;
- оформление и подготовка к защите лабораторных работ;
- выполнение заданий из фонда оценочных средств для организации текущего контроля успеваемости и промежуточной аттестации обучающихся.

#### **17. Перечень учебно-методического обеспечения для организации самостоятельной работы обучающихся по дисциплине (модулю):**

В фонде оценочных средств данной дисциплины содержатся:

- вопросы к зачету по дисциплине;
- перечень основных вопросов для защиты лабораторных работ;

#### **18. Критерии аттестации по итогам освоения дисциплины:**

- оценка «зачтено» выставляется студенту, если студент знает определения основных теоретических понятий изучаемой темы; овладел практическими навыками реализации информационных технологий заданной направленности; умеет применять практические навыки для анализа и целенаправленной обработки конкретной информации; в основном демонстрирует

готовность применять умения и навыки в практической деятельности и освоение большинства показателей формируемых компетенций;

- оценка «не зачтено» выставляется студенту, если студент не знает основных теоретических понятий излагаемой темы; не овладел практическими навыками реализации информационных технологий заданной направленности; не умеет применять практические навыки для анализа и целенаправленной обработки конкретной информации; не демонстрирует готовность применять знания, умения и навыки в практической деятельности и освоение показателей формируемых компетенций.

#### **19. Методические указания для обучающихся по освоению дисциплины (модуля):**

Первое занятие должно содержать информацию об основных разделах рабочей программы дисциплины (электронный вариант рабочей программы размещён на сайте БФ ВГУ).

Обучающиеся должны иметь четкое представление о:

- перечне и содержании компетенций, на формирование которых направлена дисциплина;
- основных целях и задачах дисциплины;
- планируемых результатах, представленных в виде умений и навыков, которые должны быть сформированы в процессе освоения дисциплины;
- количестве часов на изучение дисциплины, форму промежуточной аттестации;
- количестве часов, отведенных на аудиторные занятия и на самостоятельную работу;
- формах аудиторных занятий и самостоятельной работы;
- структуре дисциплины, основных разделах и темах;
- системе оценивания учебных достижений;
- учебно-методическом и информационном обеспечении дисциплины.

Знание основных положений, отраженных в рабочей программе дисциплины, поможет обучающимся ориентироваться в изучаемом курсе и строить свою работу в соответствии с требованиями, заложенными в программе.

Основной формой аудиторных занятий по дисциплине являются лабораторные занятия, посещение которых обязательно для всех студентов (кроме студентов, обучающихся по индивидуальному плану).

В ходе подготовки к лабораторным работам необходимо изучить в соответствии с вопросами для повторения основную литературу, ознакомиться с дополнительной литературой – это поможет осознано усвоить и закрепить навыки в технологии целенаправленной обработке информации.

Обязательно следует познакомиться с критериями оценивания каждой лабораторной работы – это поможет избежать недочетов, снижающих оценку за работу.

При подготовке к промежуточной аттестации необходимо повторить пройденный материал в соответствии с учебной программой, примерным перечнем вопросов, выносящихся на зачет. Рекомендуется использовать источники, перечисленные в списке литературы в рабочей программе дисциплины, а также ресурсы электронно-библиотечных систем. Необходимо обратить особое внимание на темы учебных занятий, пропущенных по разным причинам. При необходимости можно обратиться за консультацией и методической помощью к преподавателю.

# **ФОНД ОЦЕНОЧНЫХ СРЕДСТВ**

# **ПО УЧЕБНОЙ ДИСЦИПЛИНЕ**

# **ОСНОВЫ ИНФОРМАЦИОННЫХ ТЕХНОЛОГИЙ**

Направление подготовки: 44.03.05 Педагогическое образование (с двумя профилями подготовки)

Профили подготовки: Математика. Информатика и информационные технологии в образовании

Квалификация выпускника: бакалавр

## **Паспорт фонда оценочных средств по учебной дисциплине ОСНОВЫ ИНФОРМАЦИОННЫХ ТЕХНОЛОГИЙ**

#### **1.В результате изучения дисциплины «Практикум по информационным технологиям» обучающийся должен:**

- 1.1. Знать:
	- возможности текстового процессора Word по созданию и размещению в тексте математических формул и выражений, разработке и вставке геометрических фигур и графиков;
	- возможности электронного процессора Excel по решению различных задач математики, автоматизации решений с помощью макросов, построении точных графиков функций;
	- возможности пакета PowerPoint по реализации анимации в презентациях;
	- типологии электронных образовательных ресурсов, информационных и коммуникационных технологий, принятых образованием.
- 1.2. Уметь:
	- создавать и преобразовывать сложные таблицв;
	- создавать анимационные эффекты со слайдами и элементами на слайде.
	- оценивать основные педагогические свойства электронных образовательных продуктов и определять педагогическую целесообразность их использования в учебном процессе.
- 1.3. Владеть:
	- способами ориентирования и взаимодействия с ресурсами информационной образовательной среды;
	- способами осуществления выбора различных моделей использования информационных и коммуникационных технологий в учебном процессе с учетом реального оснащения образовательного учреждения;
	- способами совершенствования профессиональных знаний и умений путем использования возможностей информационной среды.

### **2. Программа оценивания контролируемой компетенции (очная форма обучения):**

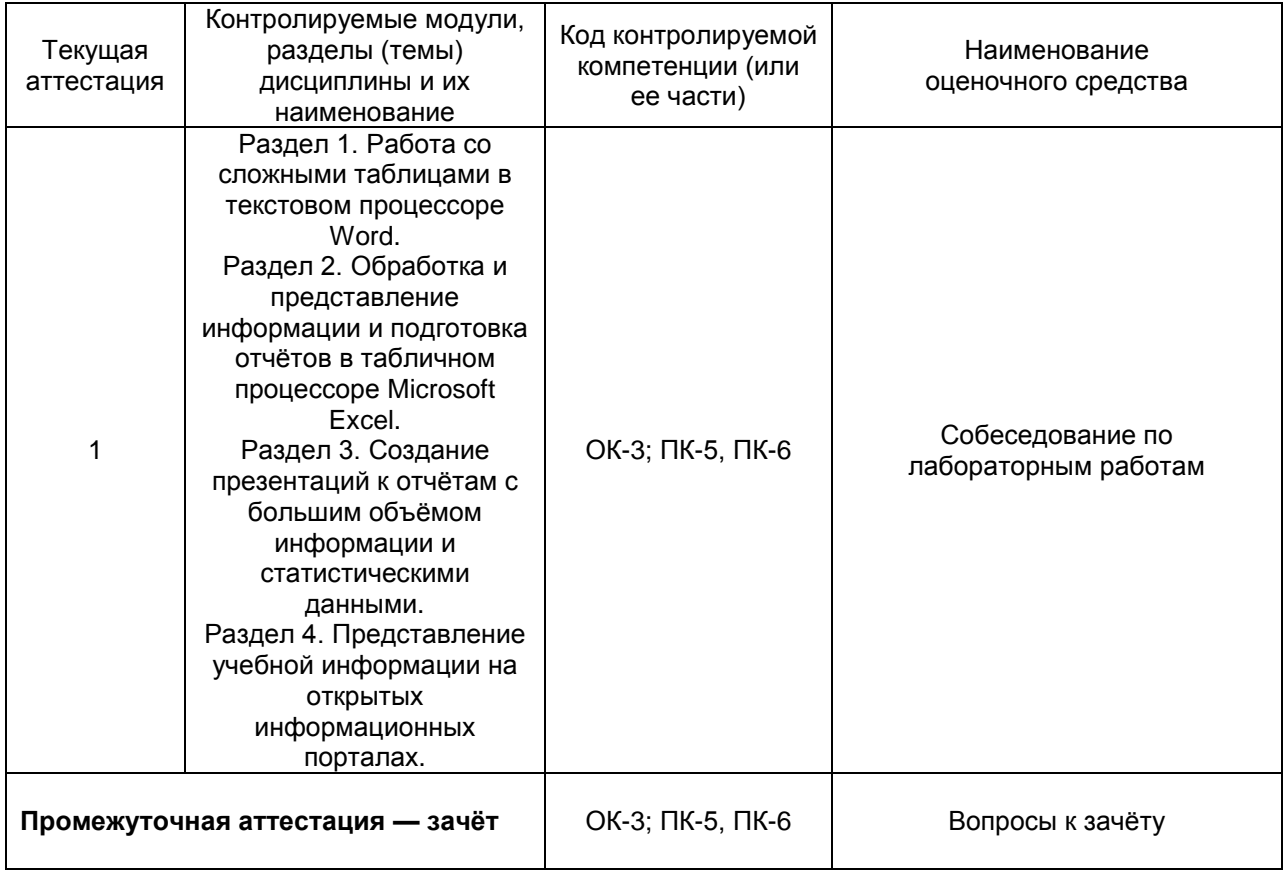

Кафедра прикладной математики, информатики, физики иметодики их преподавания

# **Контрольные вопросы к Лабораторной работе № 1**

по дисциплине «Основы информационных технологий»

- 1. Из каких элементов состоит рабочая область программы MicrosoftWord? Перечислите их назначение.
- 2. Какие команды можно выполнять с использованием панелей *Главная, Вставка, Разметка страницы, Ссылки, Вид*.
- 3. Для каких целей используется команда *Формат по образцу*?
- 4. Объясните принцип работы режима*Заменить*.
- 5. Объясните принцип создания автоматического оглавления. В чем преимущество оглавления, созданного автоматически?
- 6. Объясните принцип работы с рисунками и фигурами.Как выполнить вставку следующих графических объектов: схем, блок-схем и геометрических фигур; точное рисование геометрических фигур, в том числе объемных.

#### **Критерии оценки:**

- оценка «зачтено» выставляется студенту, если содержание доклада соответствует теме, во время выступления студент хорошо ориентируется в теоретическом материале, правильно и уверенно отвечает на дополнительные вопросы по содержанию доклада;

- оценка «не зачтено»выставляется студенту, если содержание доклада не соответствует теме, во время выступления студент плохо ориентируется в теоретическом материале, испытывает затруднения при ответе на дополнительные вопросы по содержанию доклада.

Кафедра прикладной математики, информатики, физики иметодики их преподавания

# **Контрольные вопросы к Лабораторной работе № 2**

по дисциплине «Основы информационных технологий»

- 1. Какими способами в документах Word можно создавать таблицы?
- 2. Какие операции можно выполнять в таблицах Word?
- 3. Как отформатировать таблицу Word?
- 4. Как в таблицах Word выполняются вычисления?
- 5. Какие элементы могут входить в состав формул в таблицах Word?
- 6. Какие функции можно использовать в таблицах Word?
- 7. Как обновить результаты вычислений при изменении данных в таблице?
- 8. Как разорвать связь с полем? Как переключиться с отображения кодов полей на отображение вычисленных значений и обратно?
	- 9. Какими способами в документах Word можно создавать диаграммы?
		- 10. Как отредактировать диаграмму?

11. Из каких элементов состоит рабочая область программы MicrosoftWord? Перечислите их назначение.

12. Какие команды можно выполнять с использованием панелей *Главная, Вставка, Разметка страницы, Ссылки, Вид*.

- 13. Для каких целей используется команда *Формат по образцу*?
- 14. Объясните принцип работы режима*Заменить*.

15. Объясните принцип создания автоматического оглавления. В чем преимущество оглавления, созданного автоматически?

16. Объясните принцип работы с рисунками и фигурами.Как выполнить вставку следующих графических объектов: схем, блок-схем и геометрических фигур; точное рисование геометрических фигур, в том числе объемных.

### **Критерии оценки:**

- оценка «зачтено» выставляется студенту, если содержание доклада соответствует теме, во время выступления студент хорошо ориентируется в теоретическом материале, правильно и уверенно отвечает на дополнительные вопросы по содержанию доклада;

- оценка «не зачтено»выставляется студенту, если содержание доклада не соответствует теме, во время выступления студент плохо ориентируется в теоретическом материале, испытывает затруднения при ответе на дополнительные вопросы по содержанию доклада.

Кафедра прикладной математики, информатики, физики иметодики их преподавания

### **Контрольные вопросы к Лабораторной работе № 3**

по дисциплине «Основы информационных технологий»

- 1. Из каких элементов состоит рабочая область табличного процессора MicrosoftExcel 2007/10? Перечислите их назначение.
- 2. Какие команды можно выполнять с использованием панелей *Главная, Вставка, Разметка страницы, Формулы, Данные, Вид*?
- 3. Объясните принцип создания простого и многоуровневого заголовка («шапка») таблицы в MicrosoftExcel.
- 4. Какие действия можно осуществлять в режиме формата ячеек?
- 5. Объясните принцип копирования ячеек в MicrosoftExcel.
- 6. Что такое формула в MicrosoftExcel?
- 7. Объясните особенности использования абсолютных и относительных ссылок в формулах MicrosoftExcel.
- 8. Объясните принцип создания диаграмм в MicrosoftExcel.
- 9. Объясните порядок создания структур для расчета корней тривиальных алгебраических уравнений и построения их точных графиков на плоскости.
- 10.Для чего необходимы режимы сортировки и фильтрации данных в MicrosoftExcel.

#### **Критерии оценки:**

- оценка «зачтено» выставляется студенту, если содержание доклада соответствует теме, во время выступления студент хорошо ориентируется в теоретическом материале, правильно и уверенно отвечает на дополнительные вопросы по содержанию доклада;

- оценка «не зачтено»выставляется студенту, если содержание доклада не соответствует теме, во время выступления студент плохо ориентируется в теоретическом материале, испытывает затруднения при ответе на дополнительные вопросы по содержанию доклада.

Кафедра прикладной математики, информатики, физики иметодики их преподавания

## **Контрольные вопросы к Лабораторной работе № 4**

по дисциплине «Основы информационных технологий»

- 1. Для чего предназначена программа MS PowerPoint 2007?
- 2. Из каких действий состоит процесс создания презентаций?
- 3. Что такое слайд?
- 4. Как добавить в презентацию новый слайд?
- 5. Что такое шаблон? Какие существуют виды шаблонов в PowerPoint?
- 6. Какое расширение имеет файл презентации, шаблон презентации?
- 7. Объясните назначение Режима слайдов.
- 8. Назвать основные характеристики Режима сортировщика слайдов.
- 9. Как применить шаблон оформления ко всем слайдам?
- 10.Установите разные шаблоны оформления для разных слайдов.
- 11.Что такое Цветовая схема слайда? Как ее выбрать?
- 12.Продемонстрируйте изменение Цветовой схемы слайда. Создание новой схемы.
- 13.Сделайте для двух слайдов один шаблон оформления, но разную цветовую схему.
- 14.Как настроить симметричное расположение объектов на слайде? Продемонстрируйте.
- 15.Отобразите на слайде сетку и направляющие.
- 16.Какие режимы отображения презентации вам известны? Объясните, какой способ просмотра когда удобней использовать.
- 17.Добавьте две картинки и объедините их в одну.
- 18.Создайте маркированный, нумерованный и многоуровневый список.
- 19.Сделайте список с нестандартным маркером.
- 20.Как создать новый слайд?
- 21.Отредактируйте заголовок 1-го слайда, изменив в нём цвет, шрифт, размер букв.
- 22.Отредактируйте надпись на 2-м слайде, содержащую список: измените цвет заливки, рамки надписи.
- 23.Вставьте новый слайд Большой объект. Свяжите его с файлом на диске.
- 24.Вставьте новый слайд Текст и клип. Заполните элементы слайда, используя файлы, имеющиеся на вашем ПК. Расскажите, как найти клип (используйте Справки
- 25.Как настроить анимацию картинки?
- 26.Как настроить переход слайдов?
- 27.Как поменять местами слайды?
- 28.Как добавить звуковое сопровождение к слайду?
- 29.Что такое анимация?
- 30.Как настроить анимацию текст
- 31.Как выполнить показ презентации? Назвать способы показа презентации.
- 32.Что такое переход слайдов? Примеры перехода слайдов
- 33.Какие возможности организации нелинейных переходов между слайдами вам известны?
- 34.Как организовать переход между слайдами с помощью управляющих кнопок?
- 35.Добавьте управляющую кнопку и свяжите ее со слайдом, указанным преподавателем.
- 36.Какие типы стандартных кнопок можно использовать в Power Point?
- 37.Как организовать нелинейные переходы с помощью гиперссылок?
- 38.Сделайте текстовые гиперссылки на другой слайд, на файл на диске, на сайт в Интернет.
- 39.Сделайте кнопку, работающую по наведению курсора мыши.
- 40.В каком случае удобней использовать презентацию, управляемую человеком, а в каком - компьютером?
- 41.Как отключить звук, сопровождающий анимационные эффекты?
- 42.В каком режиме настраиваются анимационные эффекты?
- 43.Как просмотреть список анимационных эффектов?

#### **Критерии оценки:**

- оценка «зачтено» выставляется студенту, если содержание доклада соответствует теме, во время выступления студент хорошо ориентируется в теоретическом материале, правильно и уверенно отвечает на дополнительные вопросы по содержанию доклада;

- оценка «не зачтено» выставляется студенту, если содержание доклада не соответствует теме, во время выступления студент плохо ориентируется в теоретическом материале, испытывает затруднения при ответе на дополнительные вопросы по содержанию доклада.

Кафедра прикладной математики, информатики, физики и методики их преподавания

## **Вопросы к зачёту**

по дисциплине «Основы информационных технологий»

1. Вставка таблиц, слияние и разбиение.

2. Создание таблиц с заданным форматированием. Тип выравнивания абзацев и сортировав данных в таблицах. Преобразование текста в таблицу.

3. Интерфейс табличного процессора Excel 2007/10. Типы данных, их форматирование и базовые операции.

4. Относительные, абсолютные и смешанные ссылки. Использование встроенных функций в обработке статистических данных.

5. Построение таблиц и диаграмм в отчётах.

6. Проектирование презентаций. Шаблоны оформления слайдов. Вставка, редактирование таблиц и диаграмм.

7. Создание макетов статистических таблиц и графиков.

8. Анализ открытых коллекций информационной среды Российского образования.

9. Проблемы, связанные с отбором информационно-учебного наполнения образовательных порталов. Структурирование и поиск информации на портале.

10. Понятие информационного процесса, информатизации, информационных технологий. Сущность, роль и значение процесса информатизации в общественном развитии.

11. Характеристика информационного общества, проблемы информатизации общества.

12. Классификации информационных и коммуникационных технологий. Дидактические возможности информационных и коммуникационных технологий.

13. Аппаратные средства реализации информационных процессов в образовании.

14. Технологии обработки информации.

15. Кодирование и современные форматы аудиовизуальной информации.

16. Современные цифровые носители информации.

17. Интерактивные дисплейные технологии, системы трехмерной визуализации в учебном процессе.

18. Понятие информационной образовательной среды (ИОС). Компоненты ИОС.

19. Основные возможности современной информационной образовательной среды. Информационная образовательная среда как средство организации информационной деятельности преподавателя и обучающегося.

20. Программные комплексы для организации информационной среды школы, вуза.

#### **Критерии оценки:**

- оценка «зачтено» выставляется студенту, если студент знает определения основных теоретических понятий изучаемой темы; овладел практическими навыками реализации информационных технологий заданной направленности; умеет применять практические навыки для анализа и целенаправленной обработки конкретной информации; в основном демонстрирует готовность применять умения и навыки в практической деятельности и освоение большинства показателей формируемых компетенций;

оценка «не зачтено» выставляется студенту, если студент не знает основных теоретических понятий излагаемой темы; не овладел практическими навыками реализации информационных технологий заданной направленности; не умеет применять практические навыки для анализа и целенаправленной обработки конкретной информации; не демонстрирует готовность применять знания, умения и навыки в практической деятельности и освоение показателей формируемых компетенций.